# **como jogar futebol virtual bet365 - Aposte apenas em escanteios**

**Autor: symphonyinn.com Palavras-chave: como jogar futebol virtual bet365**

## **como jogar futebol virtual bet365**

A bet3635 é uma das principais plataformas de apostas esportivas online no mundo. Com sede no Reino Unido, a empresa tem uma presença global notável e oferece uma grande variedade de oportunidades de apostas aos seus 18,3 milhões de milhões de clientes em como jogar futebol virtual bet365 todo o mundo.

#### **Anúncios recentes da bet3635**

- 29 de mar. de 2024 bet3635: Descubra o potencial de vitória em como jogar futebol virtual bet365 dimen! Registre-se e desfrute de um bônus exclusivo para uma jornada de vitórias!
- 22 de mar. de 2024 bet3635: Celebre seu aniversário com dimen.
- 25 de mar. de 2024 Resumo: bet3635 Inscreva-se em como jogar futebol virtual bet365 nosso site e aproveite as diversas oportunidades de apostas.

#### **Como fazer login na bet365**

Para fazer login na bet365, acesse o site da empresa e clique no botão "Login" amarelo. Em seguida, insira o seu usuário e senha, e clique no botão "Login" novamente. Em seguida, você estará livre para começar a apostar em como jogar futebol virtual bet365 uma variedade de esportes e competições.

#### **Ganhos Máximos na bet365**

Os ganhos máximos variam dependendo do tipo de mercado em como jogar futebol virtual bet365 que você está apostando. Para exemplo, o limite máximo de ganhos para apostas Handicap de Pontos, Totais do Jogo, e Odds é de 50.000, enquanto o limite máximo para todos os outros mercados é de 25.000. É importante ressaltar que os Lucros Aumentados não se aplicam aos casos em como jogar futebol virtual bet365 que a opção Encerrar Aposta tenha sido utilizada.

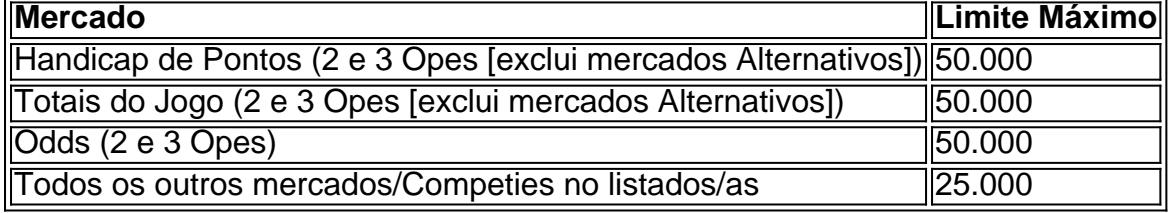

#### **Saiba Mais**

A bet3635 oferece uma variedade de opções de jogo, incluindo jogos de casino em como jogar futebol virtual bet365 seu site. Para mais informações sobre a bet365 e como fazer login, consulte o site da empresa ou entre em como jogar futebol virtual bet365 contato com o seu centro de suporte ao cliente.

## **Partilha de casos**

Cada método de retirada tem um tempode processamento diferente, então às vezes os fundos podem levar mais demora para chegar ao seu sistema. pagamento conta. Se o tempo de processamento para do método a retirada escolhido já passou e você ainda não consegue ver um crédito na **como jogar futebol virtual bet365** conta, entre em **como jogar futebol virtual bet365** contato com os Atendimento ao Cliente Bet365para obter mais informações. assistência...

O Cash Out só aparecerá quando estiver disponível, este será um pop-up e você terá a opção de optar por Kasheout ouCachou E. e. Se você decidir sacar, os fundos são creditados no saldo da **como jogar futebol virtual bet365** mesa quase imediatamente! A mão continuará independentemente de Você Saca ou não; - Não.

### **Expanda pontos de conhecimento**

Cada método de retirada tem um tempode processamento diferente, então às vezes os fundos podem levar mais demora para chegar ao seu sistema. pagamento conta. Se o tempo de processamento para do método a retirada escolhido já passou e você ainda não consegue ver um crédito na **como jogar futebol virtual bet365** conta, entre em **como jogar futebol virtual bet365** contato com os Atendimento ao Cliente Bet365para obter mais informações. assistência...

O Cash Out só aparecerá quando estiver disponível, este será um pop-up e você terá a opção de optar por Kasheout ouCachou E. e. Se você decidir sacar, os fundos são creditados no saldo da **como jogar futebol virtual bet365** mesa quase imediatamente! A mão continuará independentemente de Você Saca ou não; - Não.

### **comentário do comentarista**

Olá,welcome! Este artigo é sobre a bet3635, uma das principais plataformas de apostas esportivas online no mundo. A empresa foi fundada em como jogar futebol virtual bet365 2000 e tem sede no Reino Unido. Ela oferece uma grande variedade de oportunidades de apostas aos seus 18,3 milhões de clientes em como jogar futebol virtual bet365 todo o mundo.

A bet3635 oferece uma variedade de opções de jogo, incluindo jogos de casino em como jogar futebol virtual bet365 seu site. Para fazer login na bet3 six, você precisará acessar o site da empresa e clique em como jogar futebol virtual bet365 Login. Em seguida, insira seu usuário e senha e clique em como jogar futebol virtual bet365 Login novamente.

Os ganhos máximos variam dependingdo do tipo de mercado em como jogar futebol virtual bet365 que você está apostando. Para Handicap de Pontos, Totais do Jogo e Odds, o limite máximo é de 50.000, enquanto para todos os outros mercados, é de 25.000.É importante ressaltar que os Lucros Aumentados não se aplicam ai casos em como jogar futebol virtual bet365 que a opção Encerrar Aposta tenha sido utilizada.

A bet3635 also offers a variety of games, including casino games on its website. To learnmore about the bet3635 and how to log in, visit the company's website or contact their customer support center.